# ECHONET Lite 技術解説 KAITSDKの紹介

HEMS認証支援センター 2015.10.02

# ECHONET Lite とは

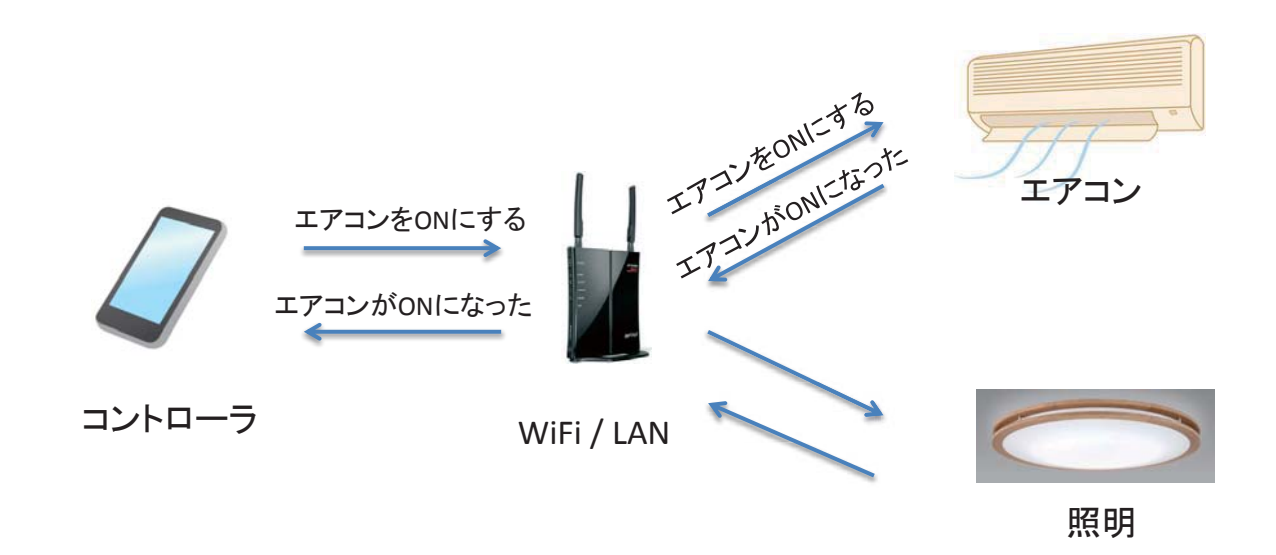

- IP Network上のコマンドで、双方向に通信して機器の制御を行う - ECHONET Lite規格には、通信プロトコルと機器毎の機能の定義がある

## 技術的ポイント

- UDP, Port 3610 – マルチキャストアドレス : 224.0.23.0
- •・各機器の役割は同じ – マスタ―やコーディネータ―が存在しない
- •• 各機器は通信ノードと機器オブジェクトで構成 される
- コマンドの基本はGETとSET
	- GET: 状態の問い合わせ
	- SET: 設定変更、動作指示

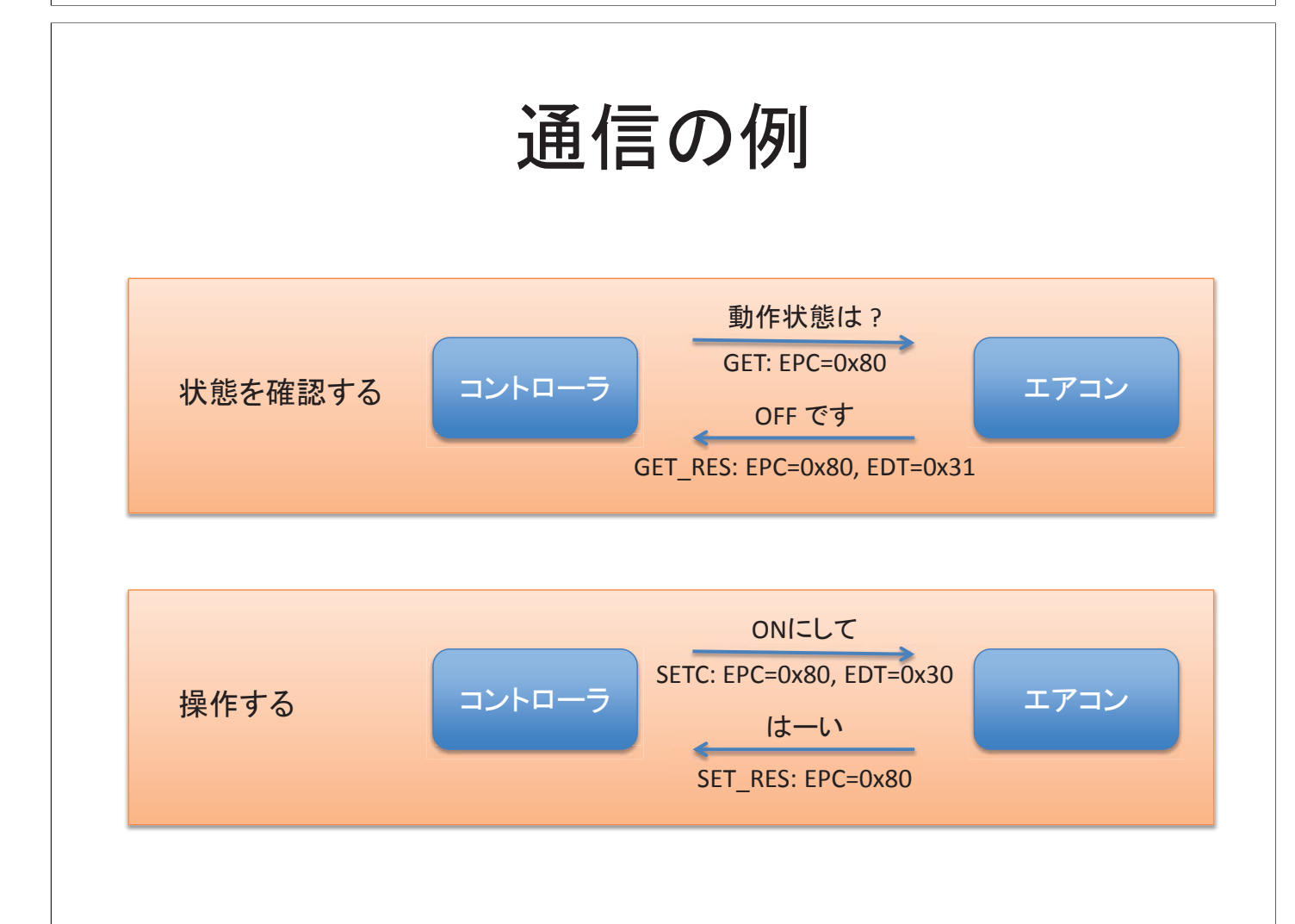

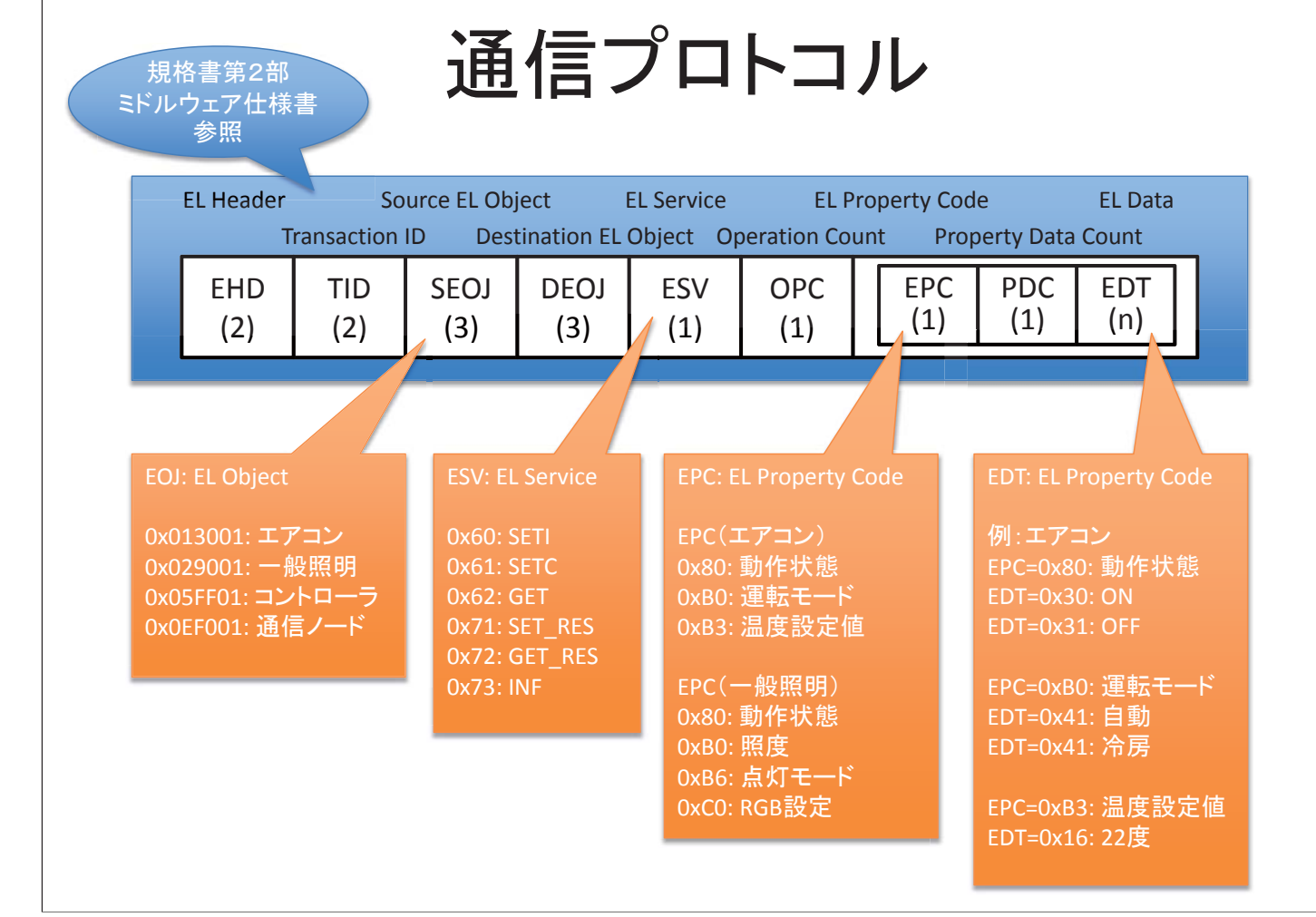

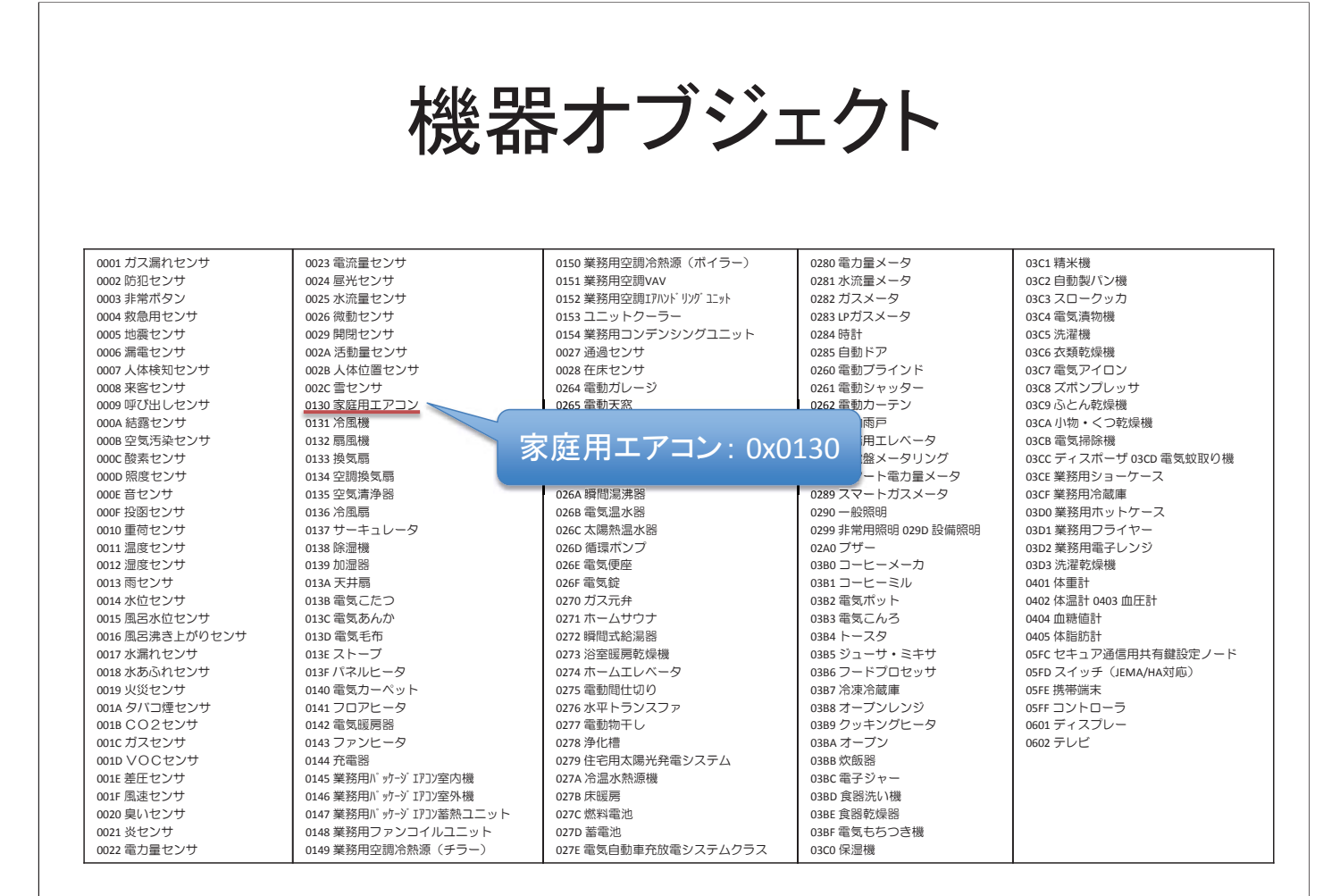

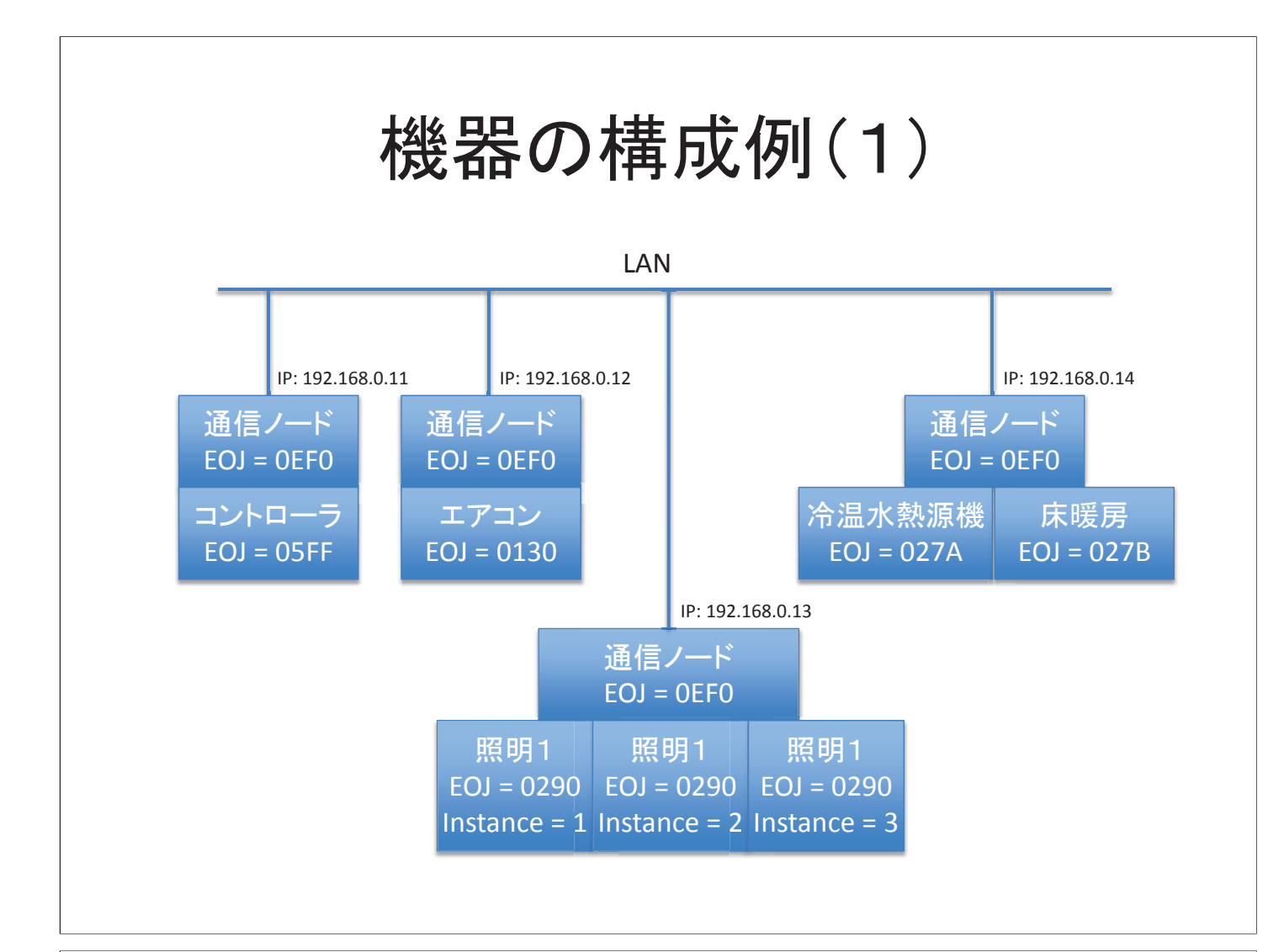

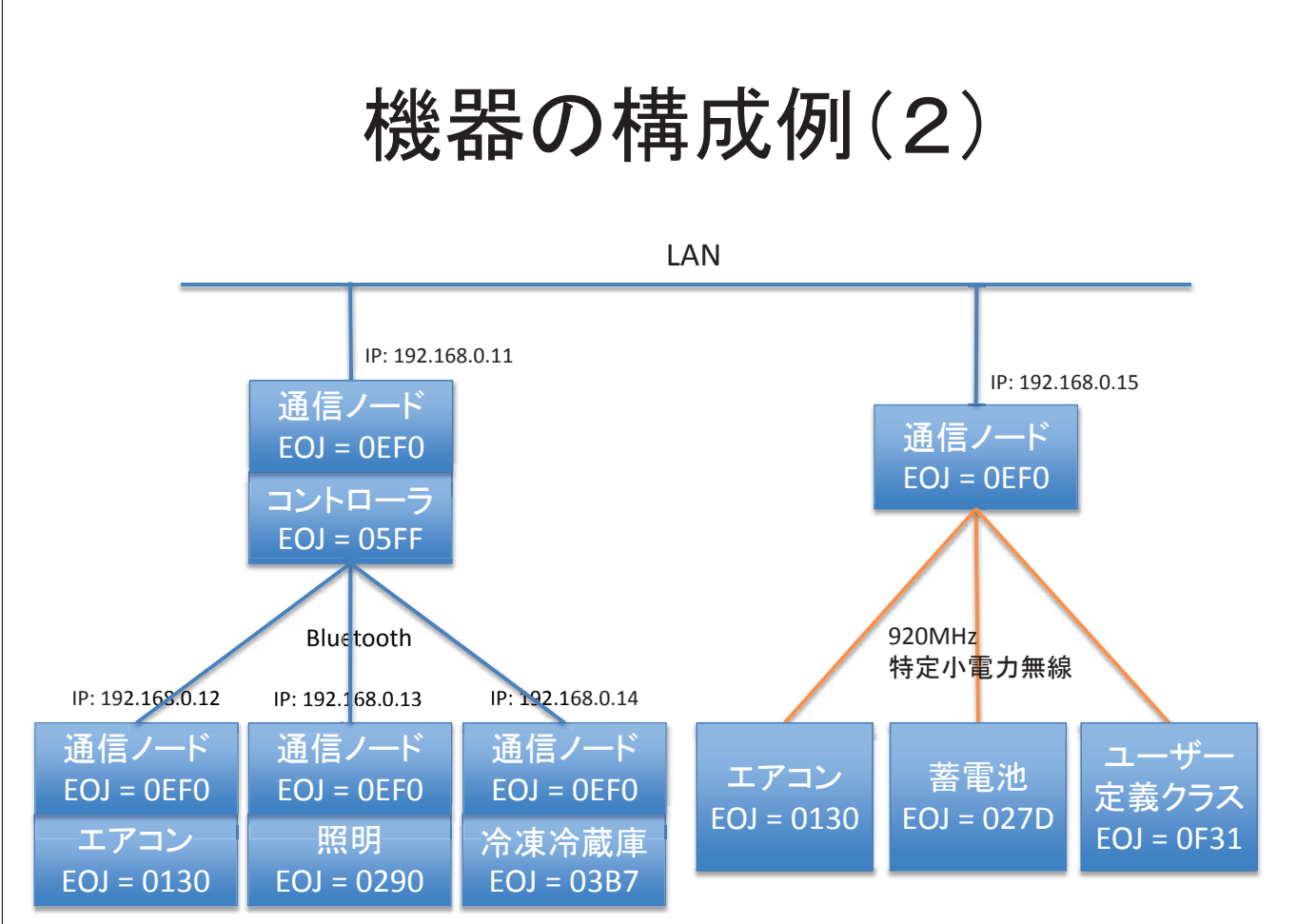

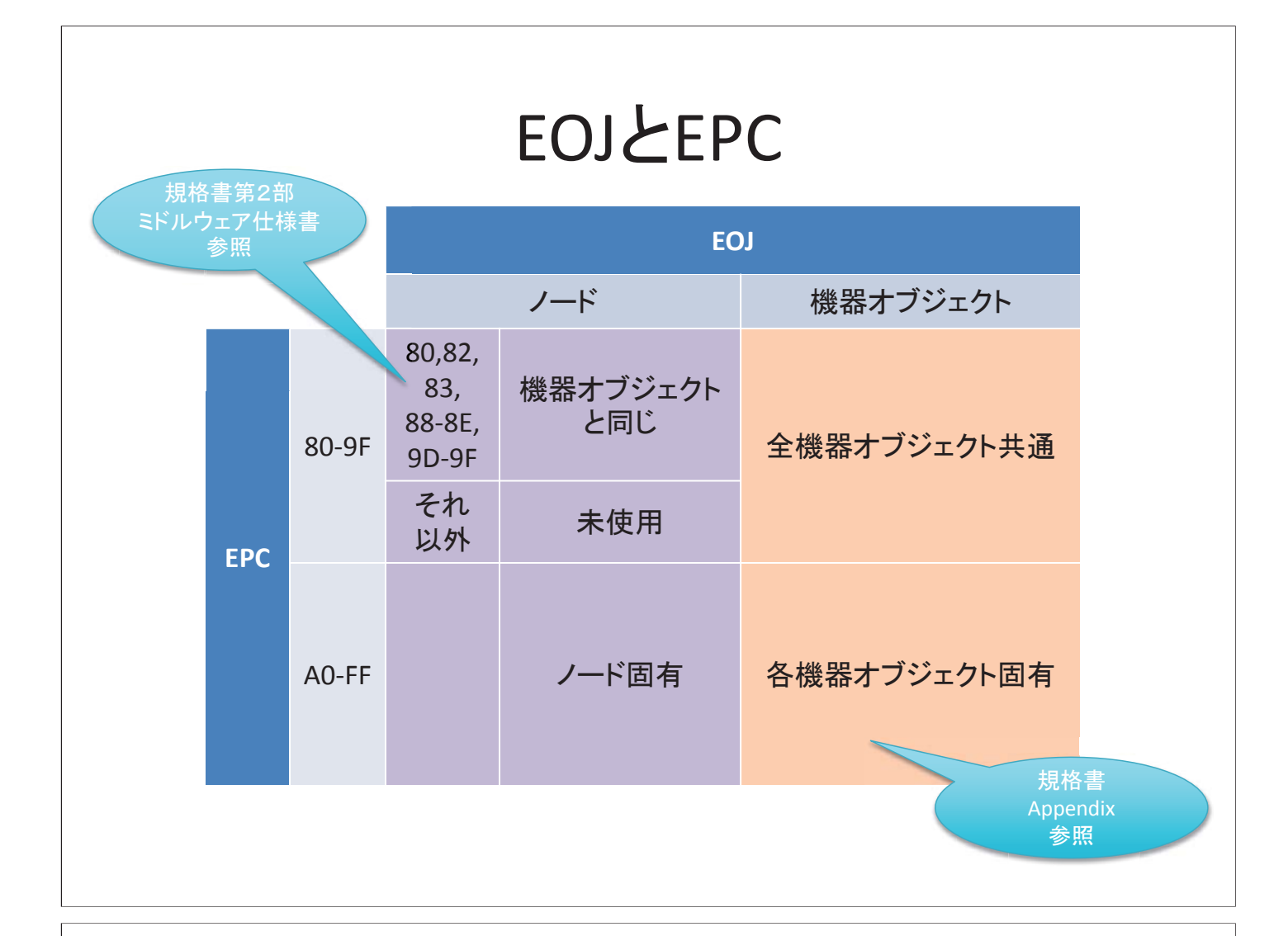

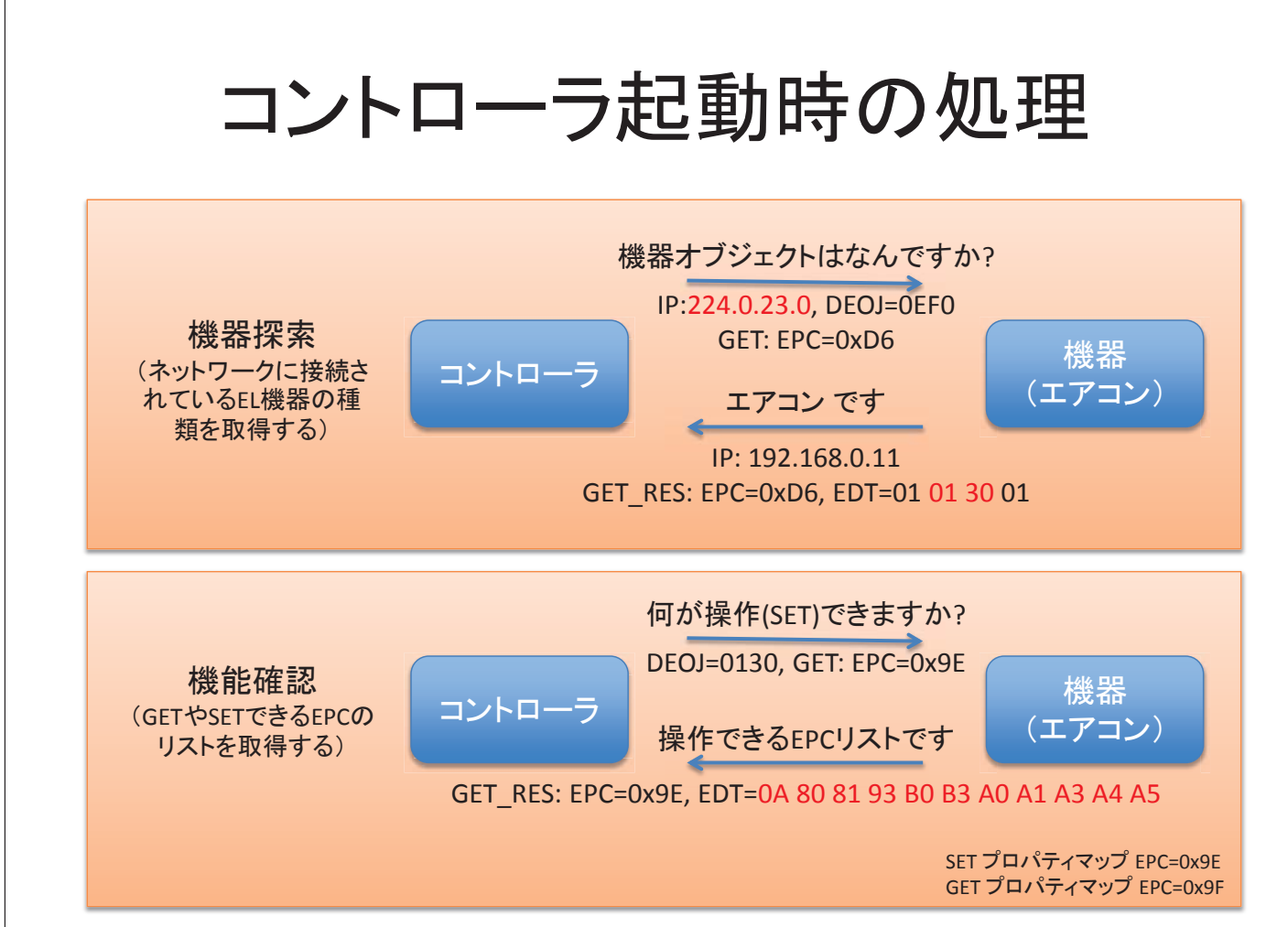

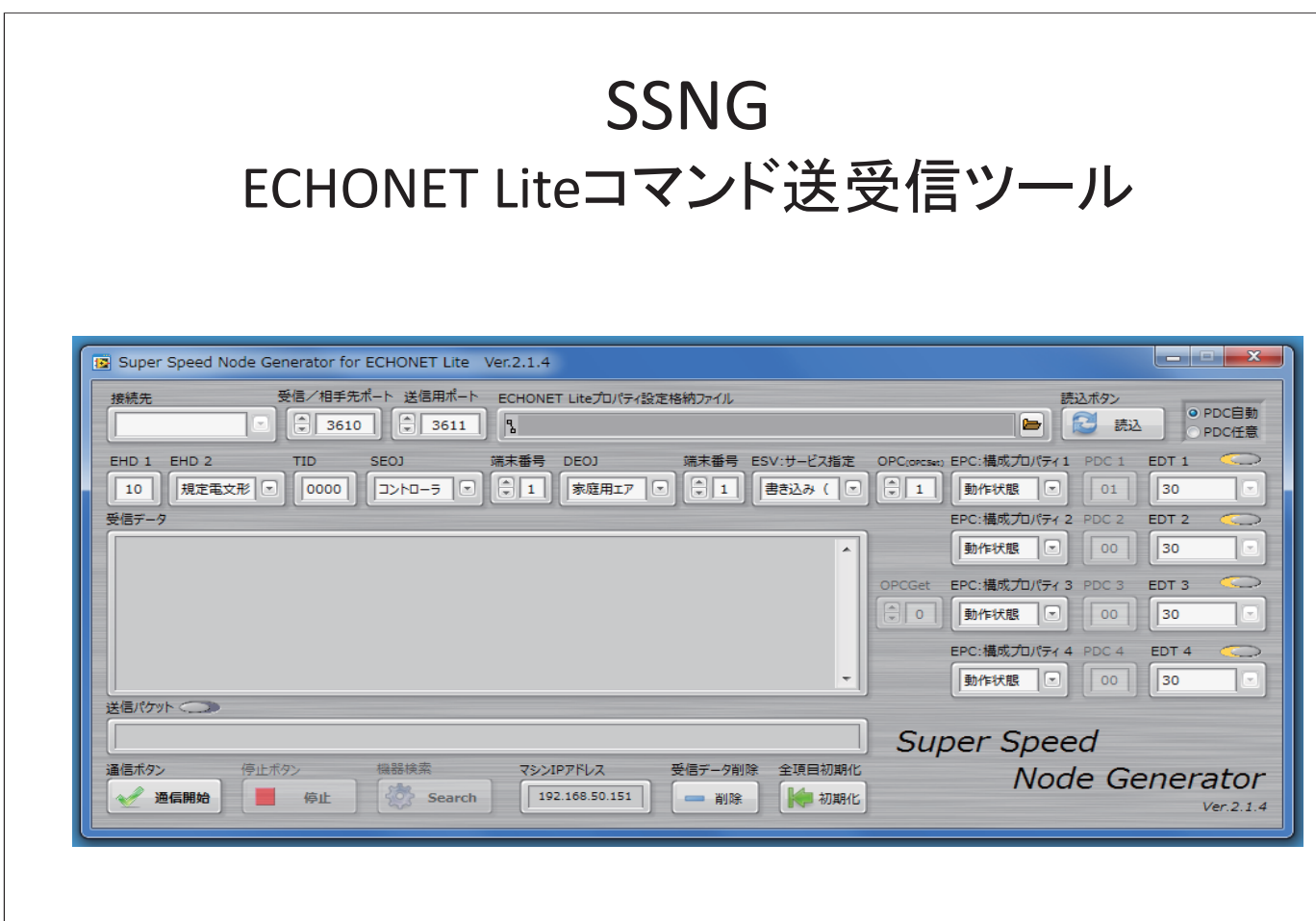

### Wireshark: Packet Capture & Analisys

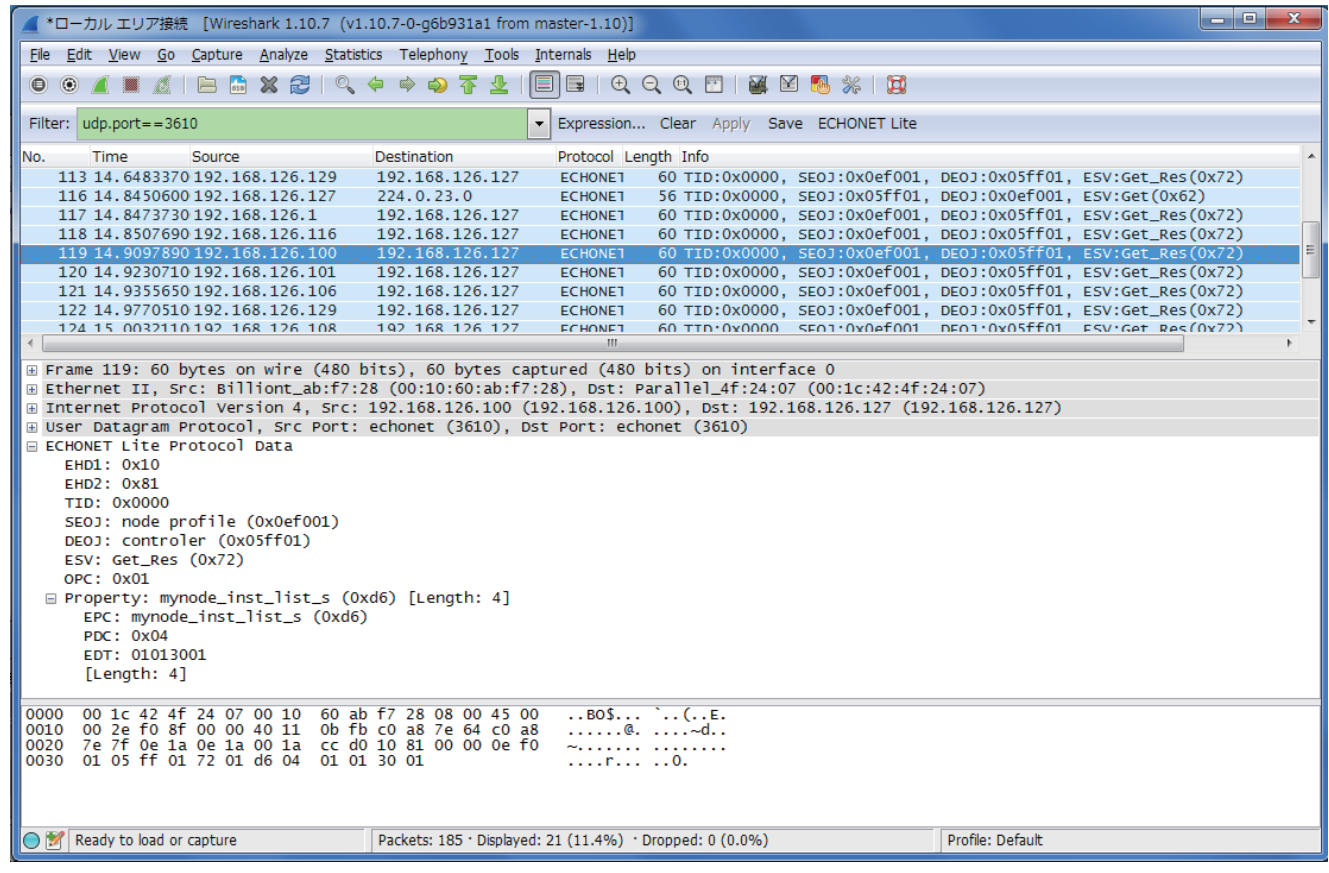

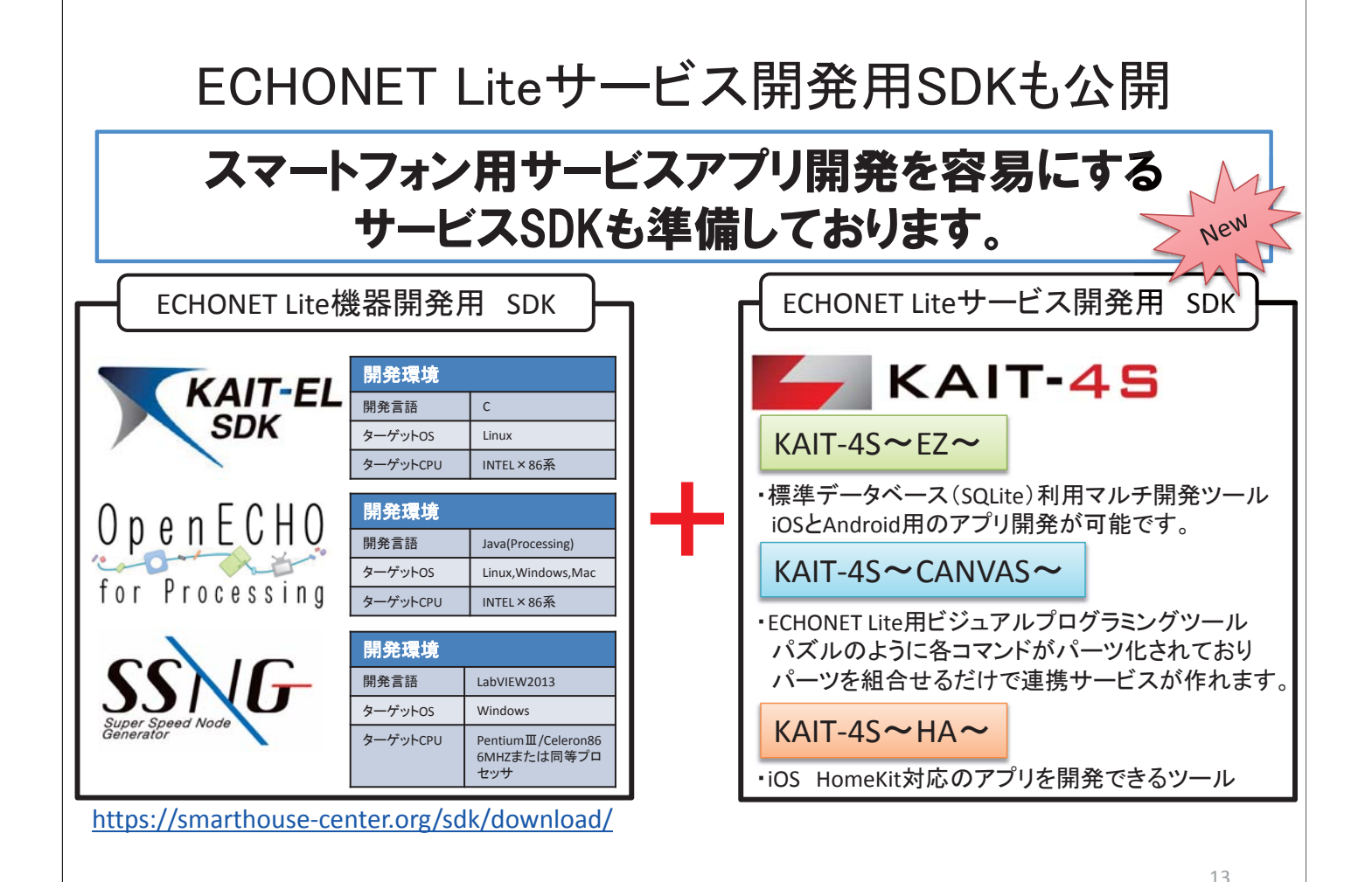

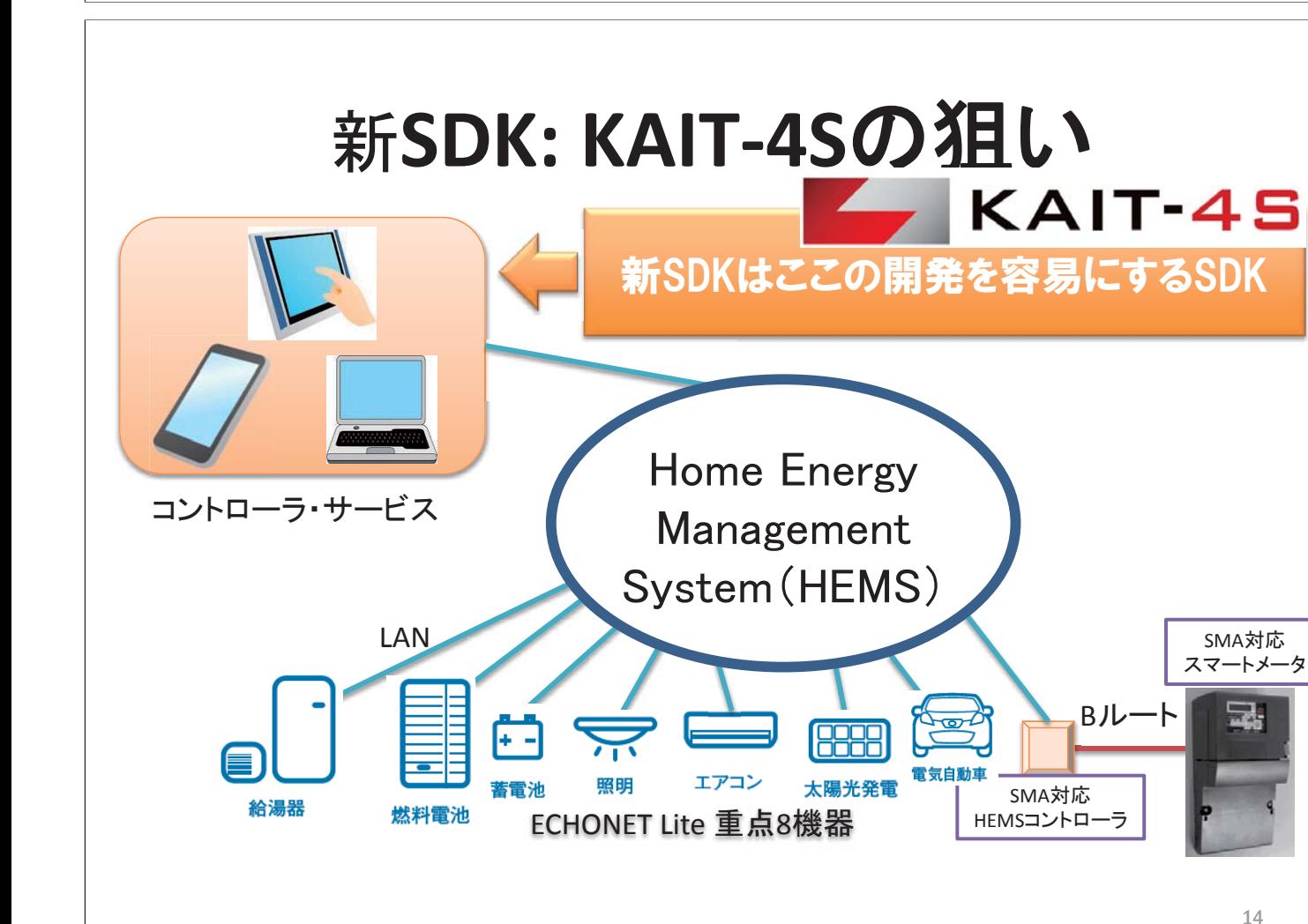

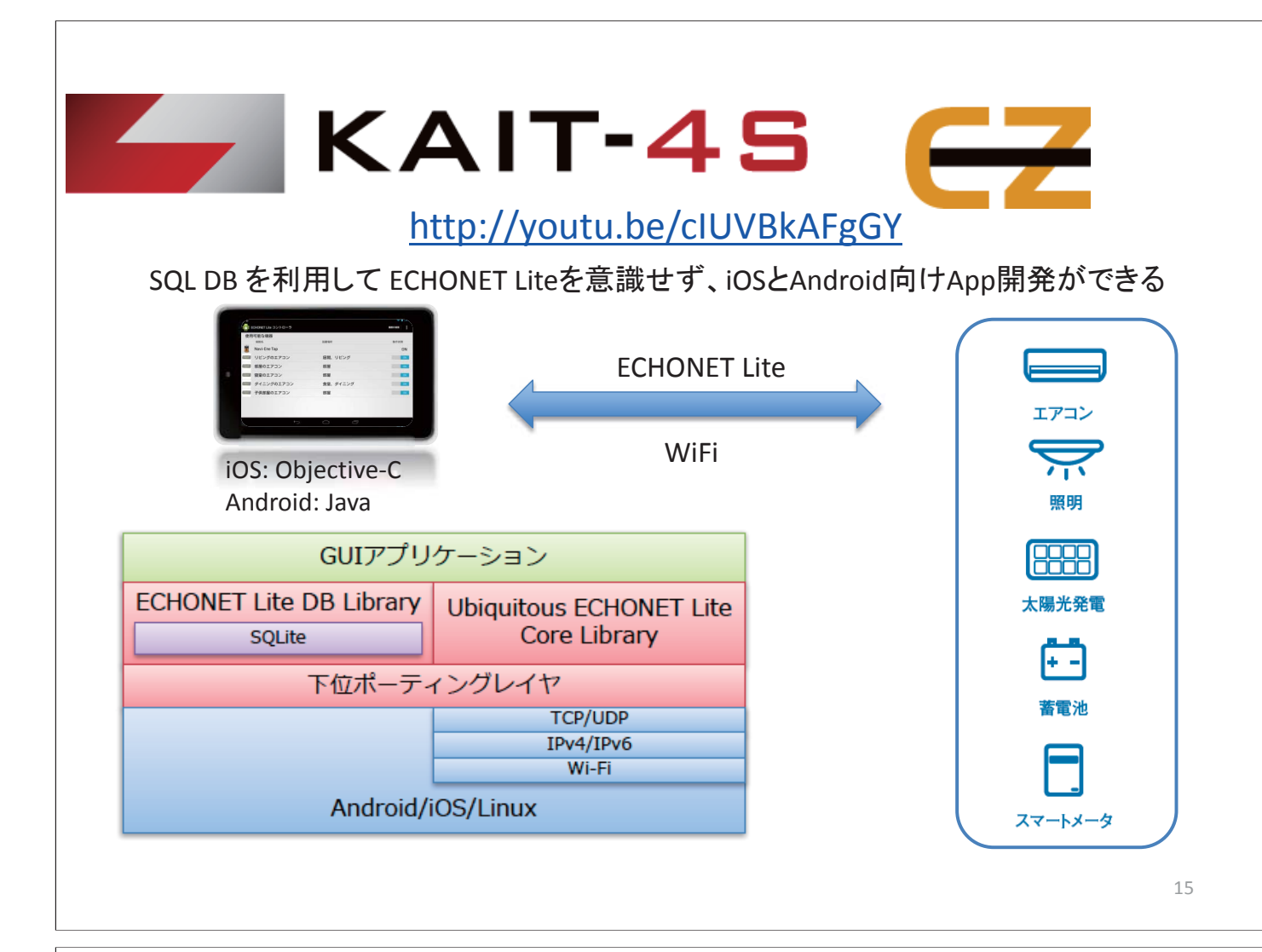

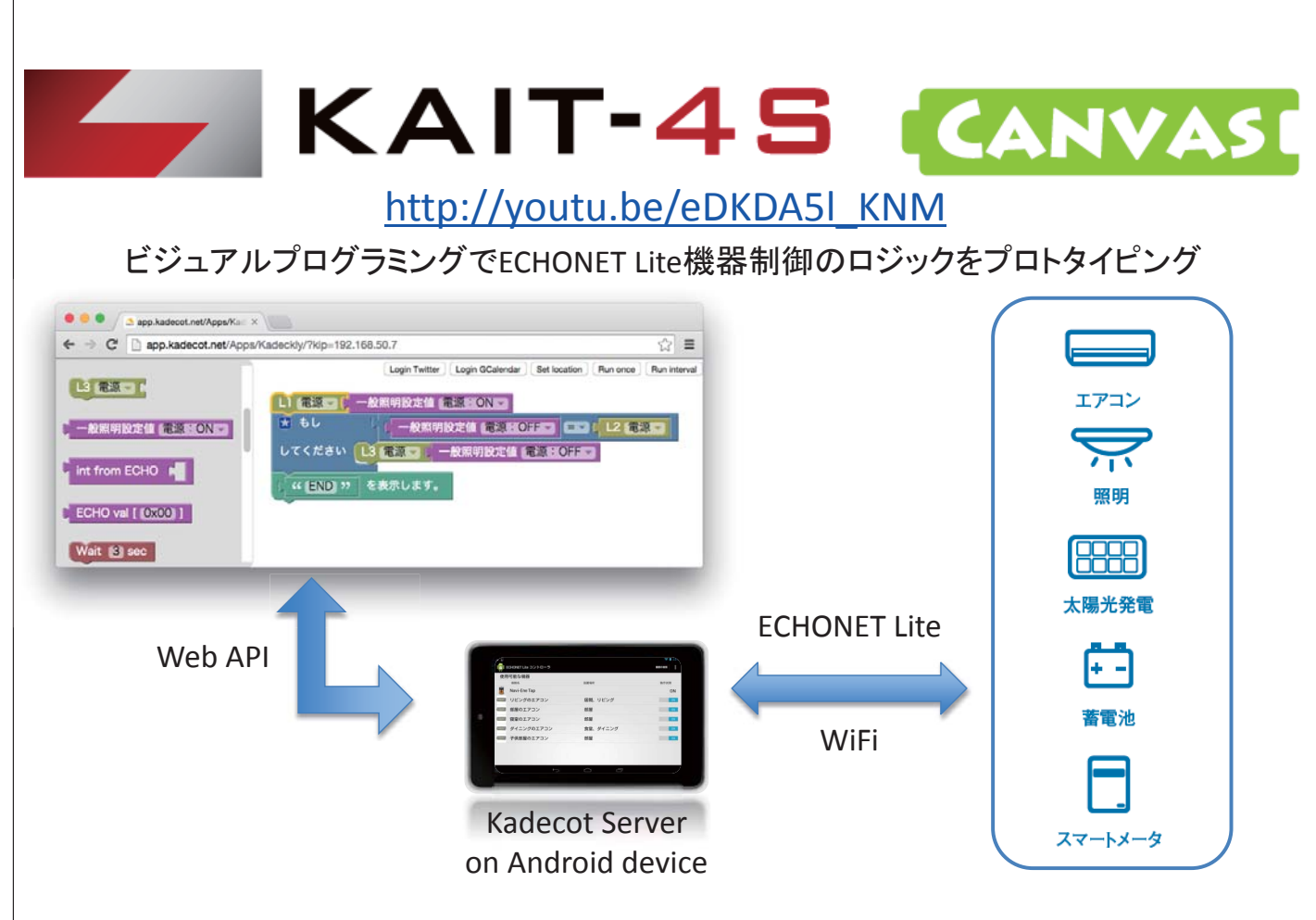

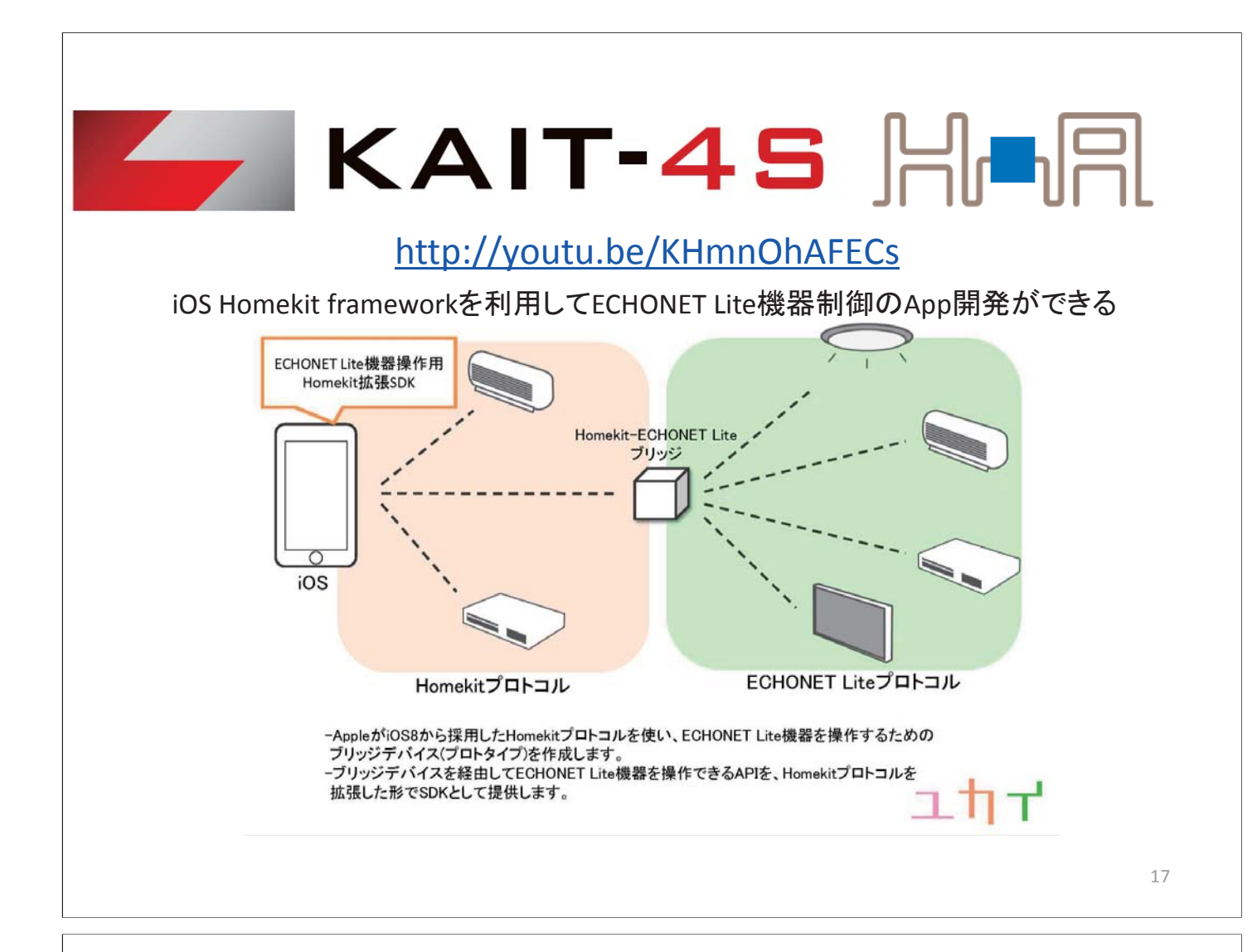

## 現在開発中! SSNG for iOS

#### 誰でもiPhoneでECHONET Lite機器操作が可能!

https://www.youtube.com/watch?v=zs3oRaP-eSQ&feature=youtu.be

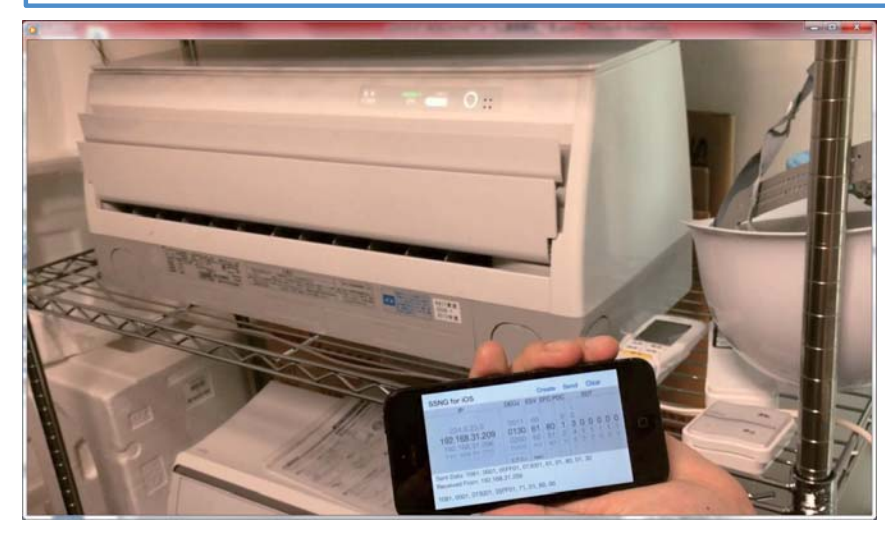

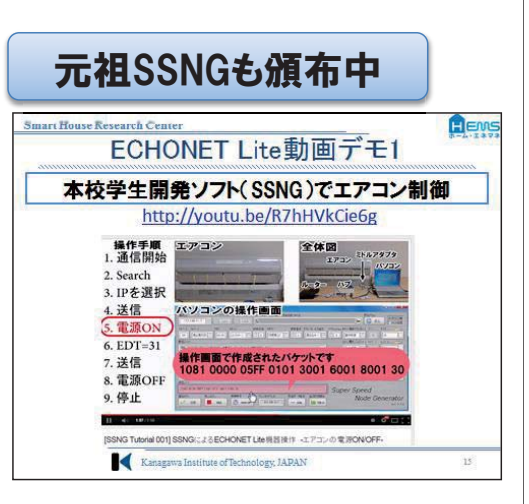

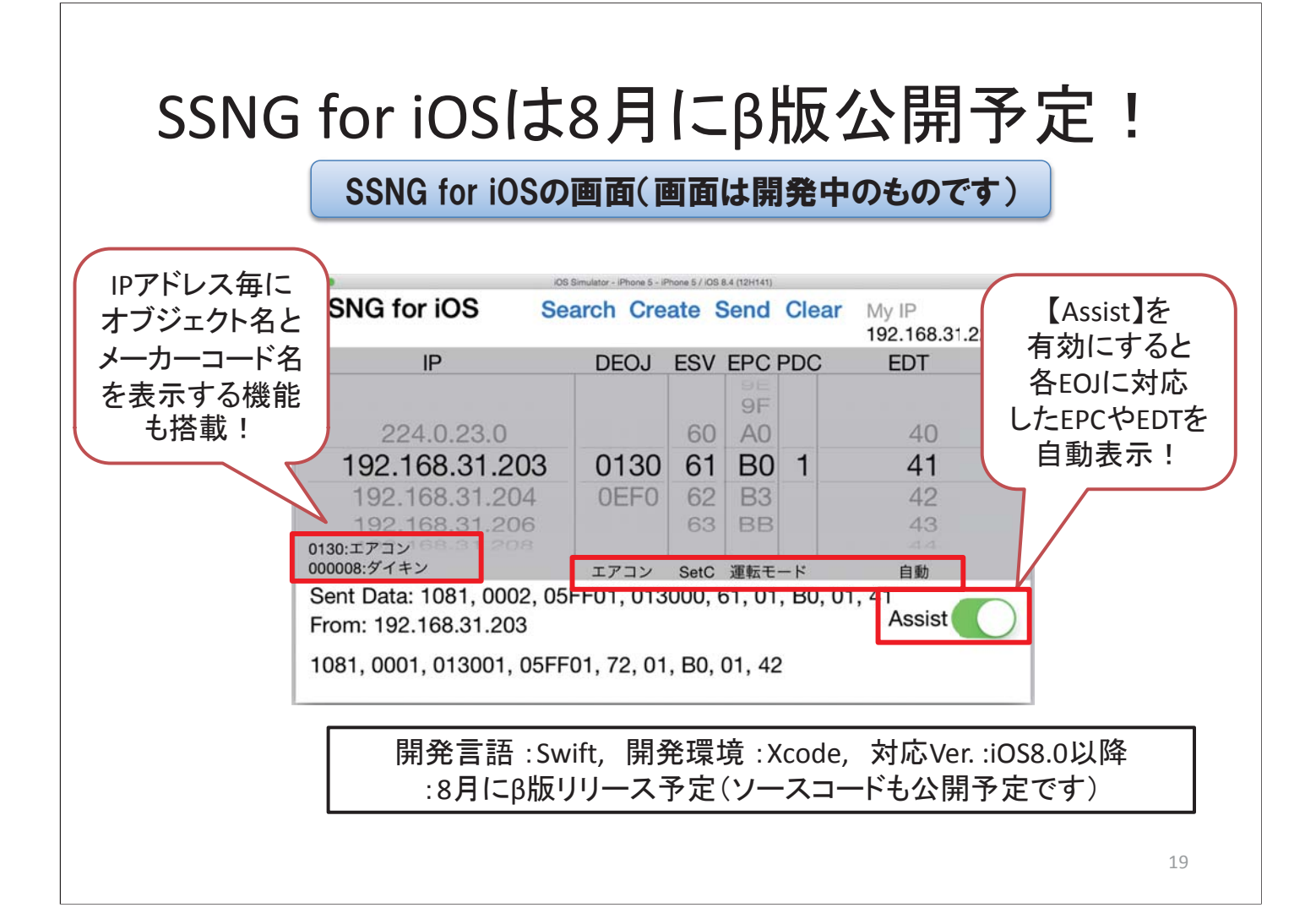